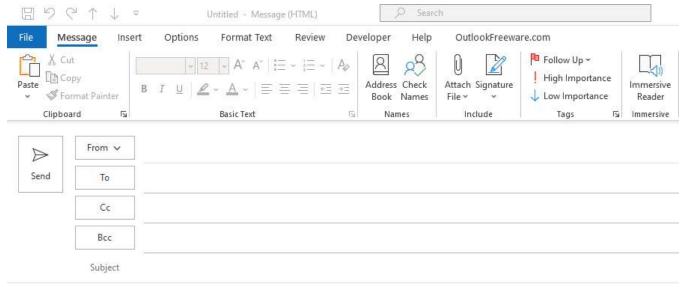

## New email window

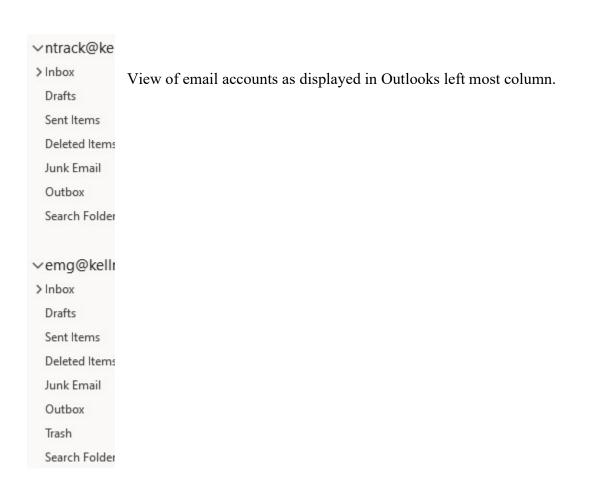